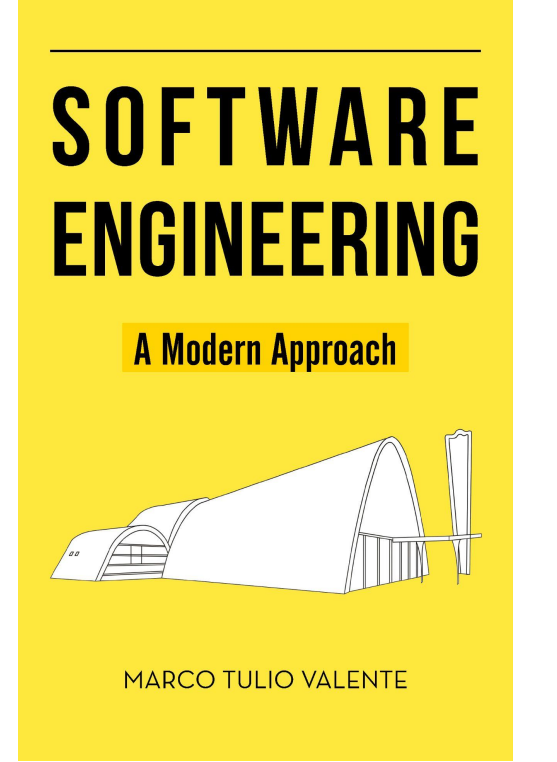

# **Chapter 8 - Testing**

### Prof. Marco Tulio Valente

<https://softengbook.org>

1

CC-BY: This license enables anyone to distribute, remix, adapt, and build upon the material in any medium or format, so long as attribution is given to the author.

```
public class Math {
  public static long factorial(int n) {
   if (n == 0 | n == 1) return 1;
     } else {
      long result = 1;for (int i = 2; i <= n; i++) {
        result *= i; }
       return result;
 }
 }
}
```

```
public class Math {
```

```
 public static long factorial(int n) {
   if (n == 0 | | n == 1) return 1;
    } else {
      long result = 1;for (int i = 2; i <= n; i++) {
        result *= i; }
       return result;
 }
 }
}
```
## What code is missing here?

```
public class Math {
  public static long factorial(int n) {
    if (n == 0 | | n == 1) return 1;
     } else {
      long result = 1;for (int i = 2; i \le n; i++) {
        result *= i; }
       return result;
 }
 }
}
```
**public class** MathTest {

}

```
 @Test
  public void testFactorial() {
    assertEquals(1, Math.factorial(0));
    assertEquals(1, Math.factorial(1)); 
   assertEquals(120, Math.factorial(5));
 }
```
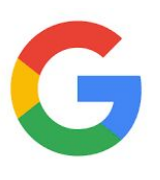

Unit Testing is strongly encouraged and widely practiced at Google. All code used in production is expected to have unit tests.

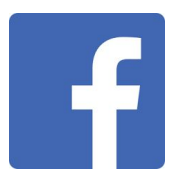

At Facebook, engineers conduct any unit tests for their newly developed code.

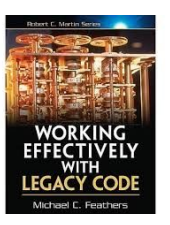

Code without tests is bad code.

-- Michael Feathers

### Stack Overflow Survey 2019

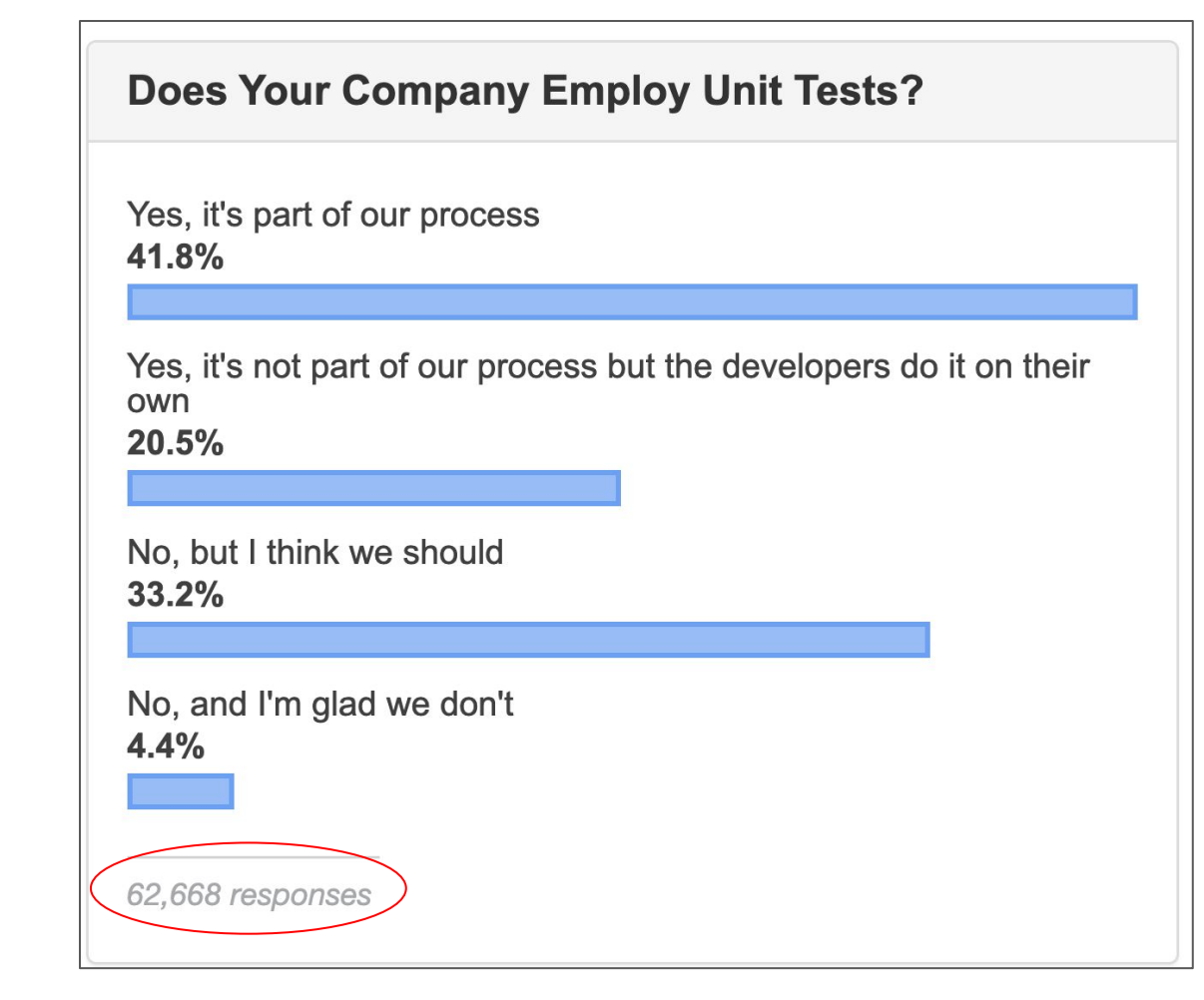

### <https://survey.stackoverflow.co/2019#development-practices>

# Recalling Chapter 1 (Introduction)

## Software Testing

- Check if a program produces an expected result when executed with some test cases
- Tests can be:
	- Manual
	- Automated

### Software testing can reveal the presence of bugs, but not their absence.

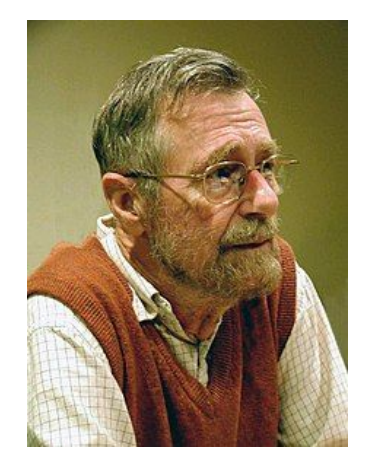

Edsger W. Dijkstra

limitation and the set of the set of the set of the set of the set of the set of the set of the set of the set o

### Defects, Bugs, and Failures

• Example of defect or bug:

```
(condition)
 area = pi * radius * radius * radius;
```
- The correct is "area  $=$  pi  $*$  radius  $*$  radius"
- When it is executed, it will cause a failure, meaning an incorrect result.

### Verification vs Validation

- Verification: Are we building the product right?
	- According to the specification
- Validation: Are we building the right product?
	- The one that meets the customer needs

### Testing & Agile Methods

- Automated
- Written by the developer of the code under testing

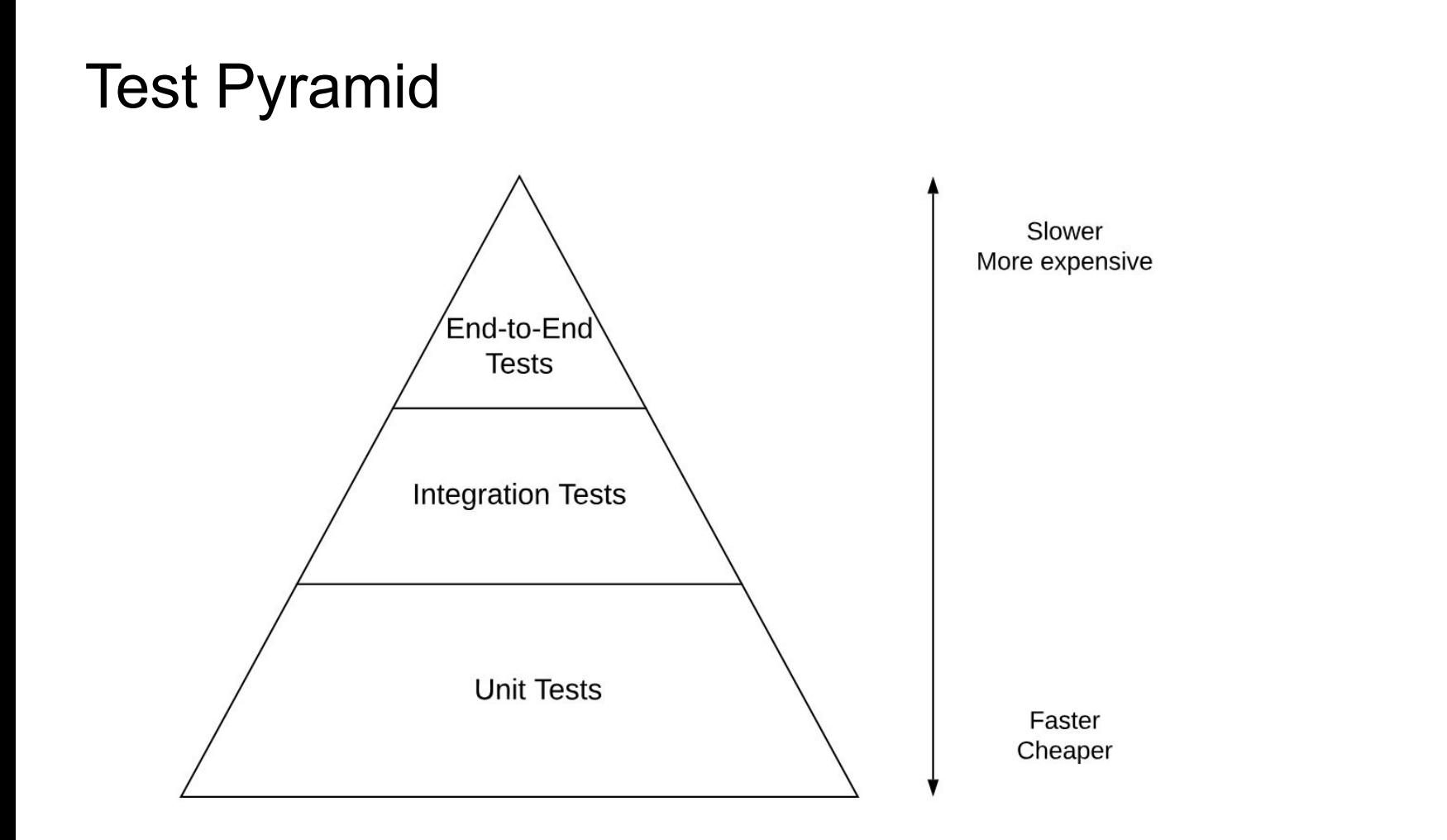

Types of Automated Tests

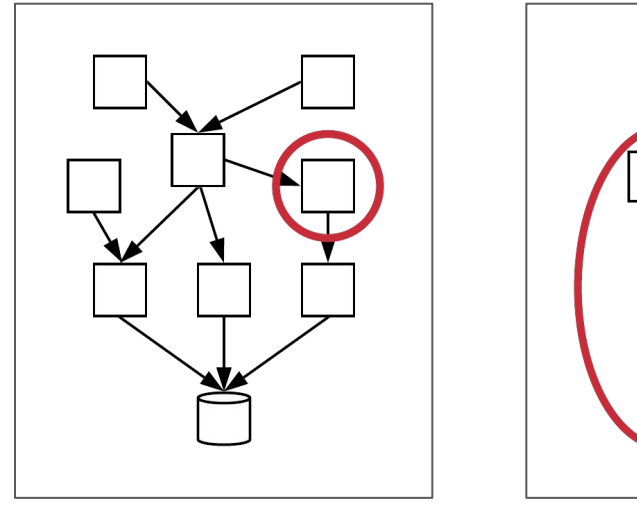

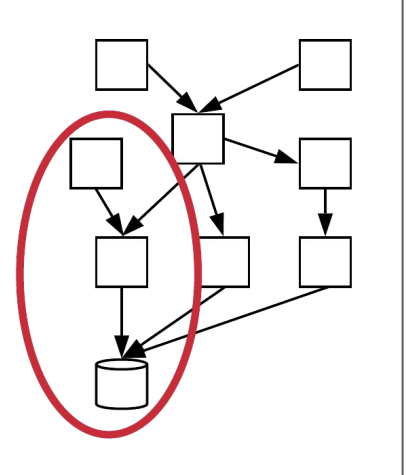

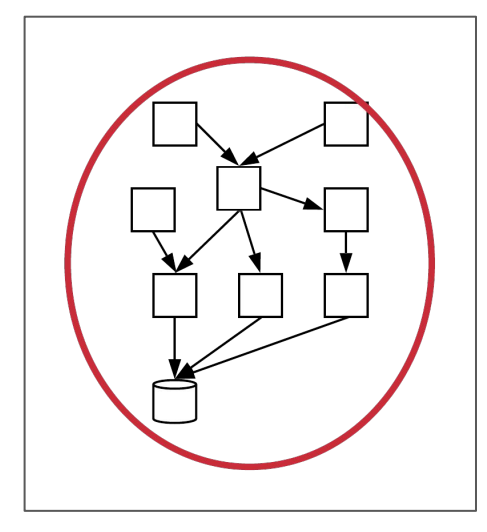

Unit Unit Integration End-to-End

# **Unit Tests**  (our main subject of study)

### Unit Tests

● Automated tests of small units of code (typically, classes)

# First Example: unit test for a Stack class

### Class Under Test

```
import java.util.ArrayList;
import java.util.EmptyStackException;
public class Stack<T> {
  private ArrayList<T> elements = new ArrayList<T>();
  private int size = 0;
  public int size() {
    return size;
  \mathcal{F}public boolean isEmpty() {
    return (size == 0);
  \}public void push (T elem) {
    elements.add(elem);
    size++;
  \mathcal{F}public T pop() throws EmptyStackException {
    if (isEmpty())
       throw new EmptyStackException();
    T elem = elements.remove(size-1);
    size--;
    return elem;
  \}\mathcal{F}
```

```
import java.util.ArrayList;
import java.util.EmptyStackException;
public class Stack<T> {
  private ArrayList<T> elements = new ArrayList<T>();
  private int size = 0;
  public int size() {
    return size;
  \mathcal{E}public boolean isEmpty() {
    return (size == 0);
  \}public void push (T elem) {
    elements.add(elem);
    size++;\mathcal{F}public T pop() throws EmptyStackException {
    if (isEmpty())throw new EmptyStackException();
   T elem = elements.remove(size-1);
    size--;return elem;
  \}
```
### Class Under Test Test Test Class Under Test (which is also a class)

```
import org.junit.Test;
import static org.junit.Assert.assertTrue;
```

```
public class StackTest {
```
}

```
@Test
public void testEmptyStack() {
  Stack<Integer> stack = new Stack<Integer>();
  boolean empty = stack.isEmpty();
  assertTrue(empty);
\mathcal{F}
```
### Anatomy of a Unit Test

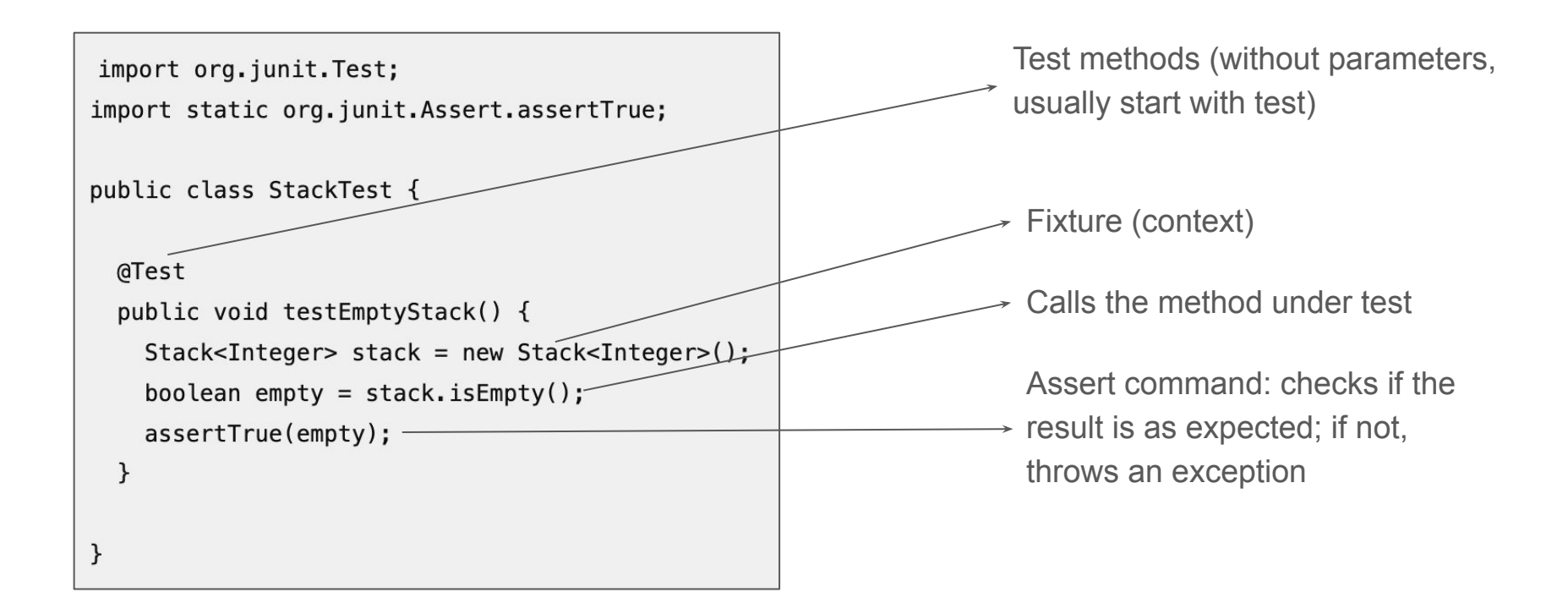

### AAA Pattern

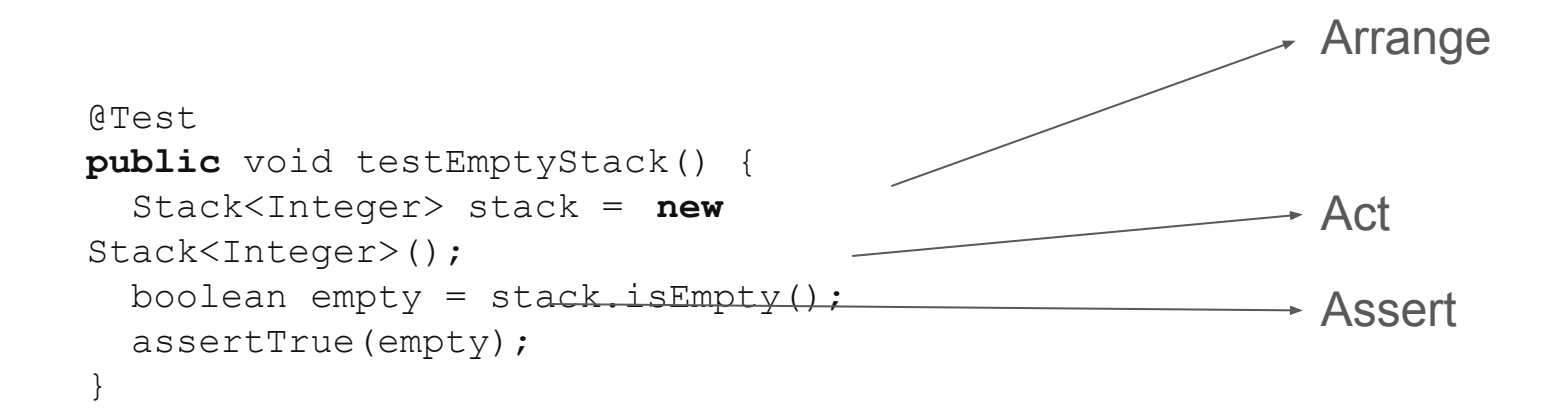

## Testing framework: xUnit

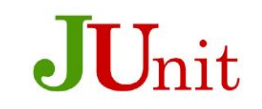

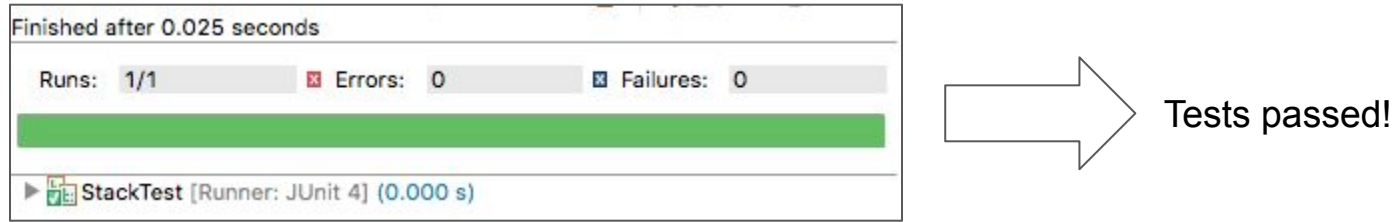

## Testing framework: xUnit

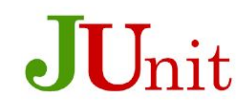

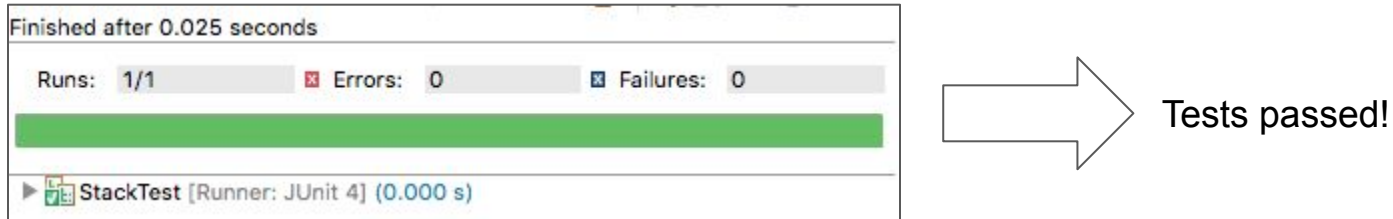

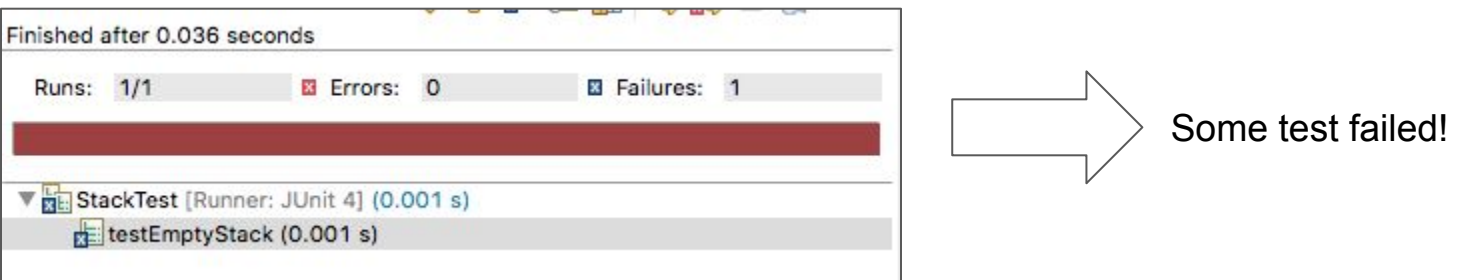

# More test methods

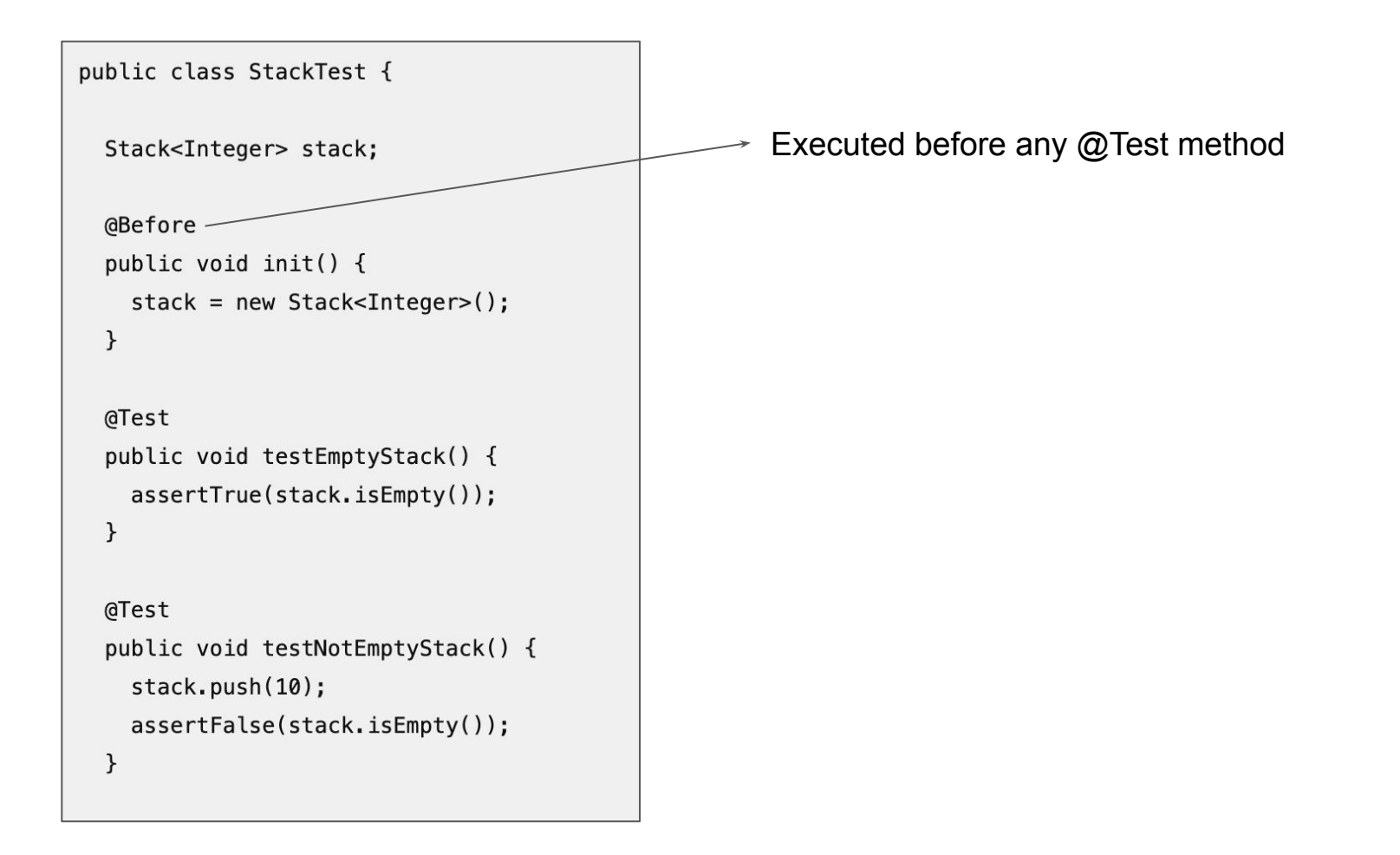

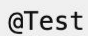

public void testSizeStack() { stack.push(10); stack.push(20); stack.push(30); int size = stack.size $\forall$ ;  $assertEquals(3, size);$  $\mathcal{F}$ @Test public void testPushPopStack() { stack.push(10); stack.push(20); stack.push(30);  $int result = stack.pop();$  $result = stack.pop();$ assertEquals(20, result);  $\mathcal{F}$ 

Expected value (3) and found value (size), in this order.

Message when the assert fails: Expected 3 but found [value]

```
@Test(expected = java.util.EmptyStackException.class)
  public void testEmptyStackException() {
    stack.push(10);
    int result = stack.pop();result = stack.pop();\mathcal{F}\mathcal{F}assert is not useful here; as it 
                   wouldn't be reached
```
# More concepts about testing

### **Benefits**

- Detecting bugs
	- In the class under test C
	- In another class (regressions)
- Documentation

### FIRST Principles (good characteristics of unit tests)

- **F**ast
- Independent (execution order does not matter)
- **Repeatable (deterministic, non-flaky or non-erratic)**
- **S**elf-checking (green vs red)
- **T**imely (written as soon as possible)

## Flaky Tests

- Non-deterministic tests: Sometimes they pass, sometimes they fail
- Example:

Results of successive executions of the same test T in a program that has not undergone any modifications:

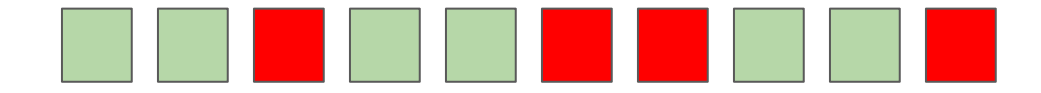

### Why do some tests are flaky?

Source: An Empirical Analysis of Flaky Tests, FSE 2014.

```
1 @Test
2 public void testRsReportsWrongServerName() throws Exception {
    MiniHBaseCluster cluster = TEST_UTIL.getHBaseCluster();
3
    MiniHBaseClusterRegionServer firstServer =
4
 5
      (MiniHBaseClusterRegionServer) cluster.getRegionServer(0);
    HServerInfo hsi = firstServer.getServerInfo();
6
    firstServer.setHServerInfo(...);
 \overline{7}8
9
    // Sleep while the region server pings back
10
    Thread.sleep(2000);11
    assertTrue(firstServer.isOnline());
    assertEquals(2, cluster.getLiveRegionServerThreads().size());
12
    ... // similarly for secondServer
13
14<sup>1</sup>
```
**Concurrency** (65% of cases)

And if the server takes more than 2 seconds to respond?

# **Exercises**

1. If end-to-end tests check "the most important" (i.e., the entire system), why is it not recommended to implement only such tests?

2. What will be printed by the following test?

```
class ExampleTest {
  int i = 10;
   @Test
   public void test1() {
    i++; println(i);
   } 
   @Test
   public void test2() {
    i++; println(i);
 }
}
```
### Number of asserts per test

• Most of the time, a single assert / test

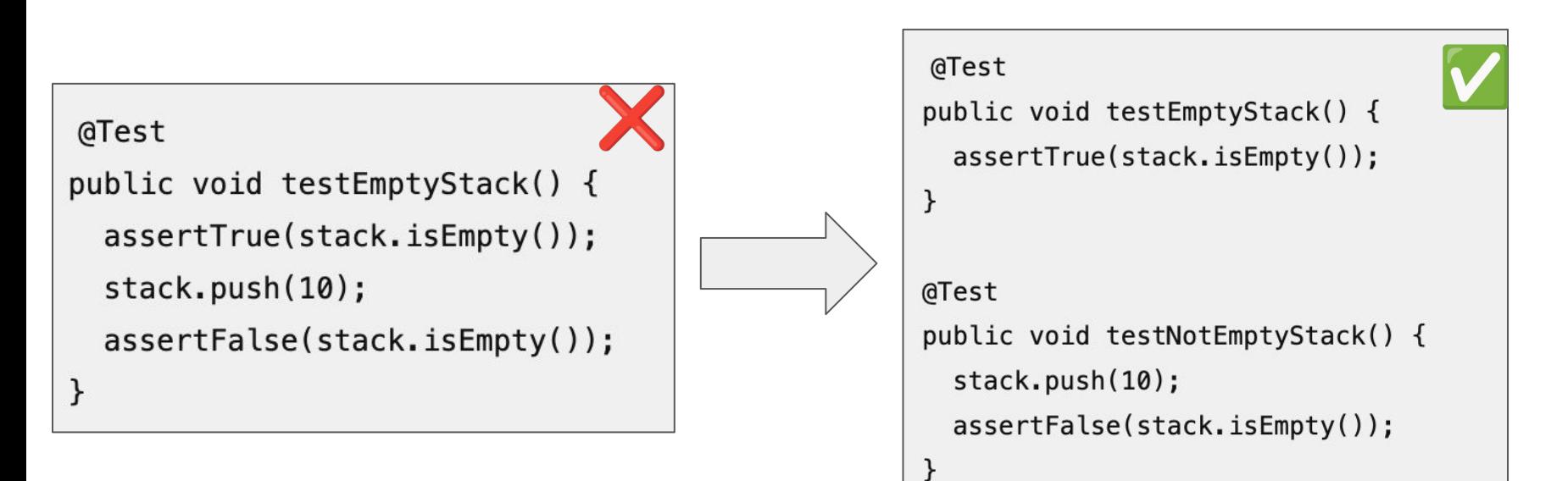
## But there are exceptions ...

#### @Test

```
public void testRepeat() {
  String input = "20";
  assertEquals("", Strings.repeat(input,0));
  assertEquals("20", Strings.repeat(input,1));
  assertEquals("2020", Strings.repeat(input,2));
  assertEquals("202020", Strings.repeat(input,3));
  \cdots\mathcal{F}
```
# How many tests do I have to write?

# Test Coverage

 $\bullet$  Test coverage = (number of statements executed by the tests) / (total number of statements)

```
public class Stack<T> {
  private ArrayList<T> elements = new ArrayList<T>();
 private int size = 0;public int size() {
    return size;
 public boolean isEmpty(){
    return (size == 0);ł
 public void push (T elem) {
    elements.add(elem);
    size++ł
 public T pop() throws EmptyStackException {
    if (isEmpty())throw new EmptyStackException();
    T elem = elements.get(size-1);
     size-;
     return elem;
```
#### 100% coverage

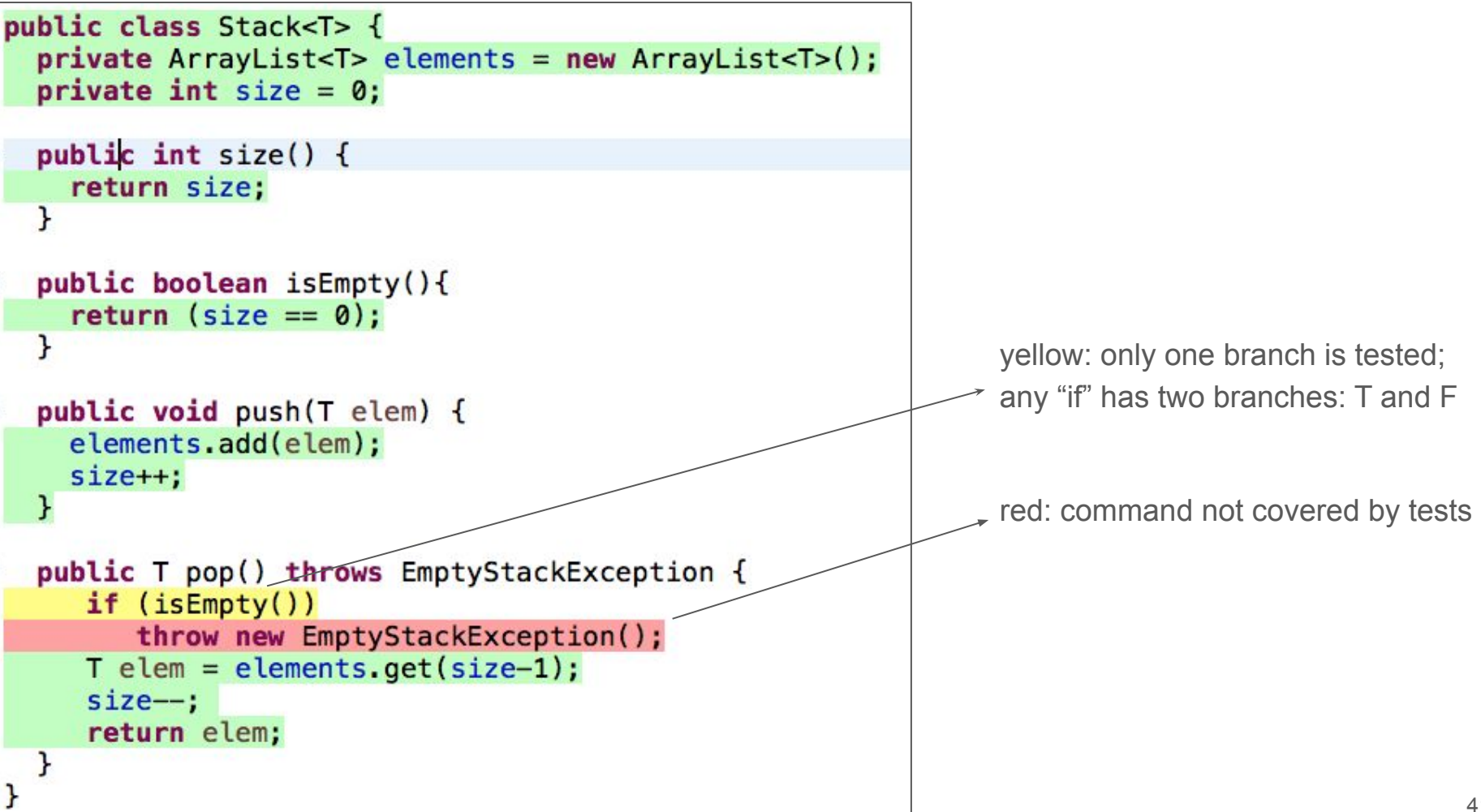

## What is the ideal test coverage?

- Varies from project to project, but doesn't need to be 100%
- At least 60%, according to some authors

# Example: Google

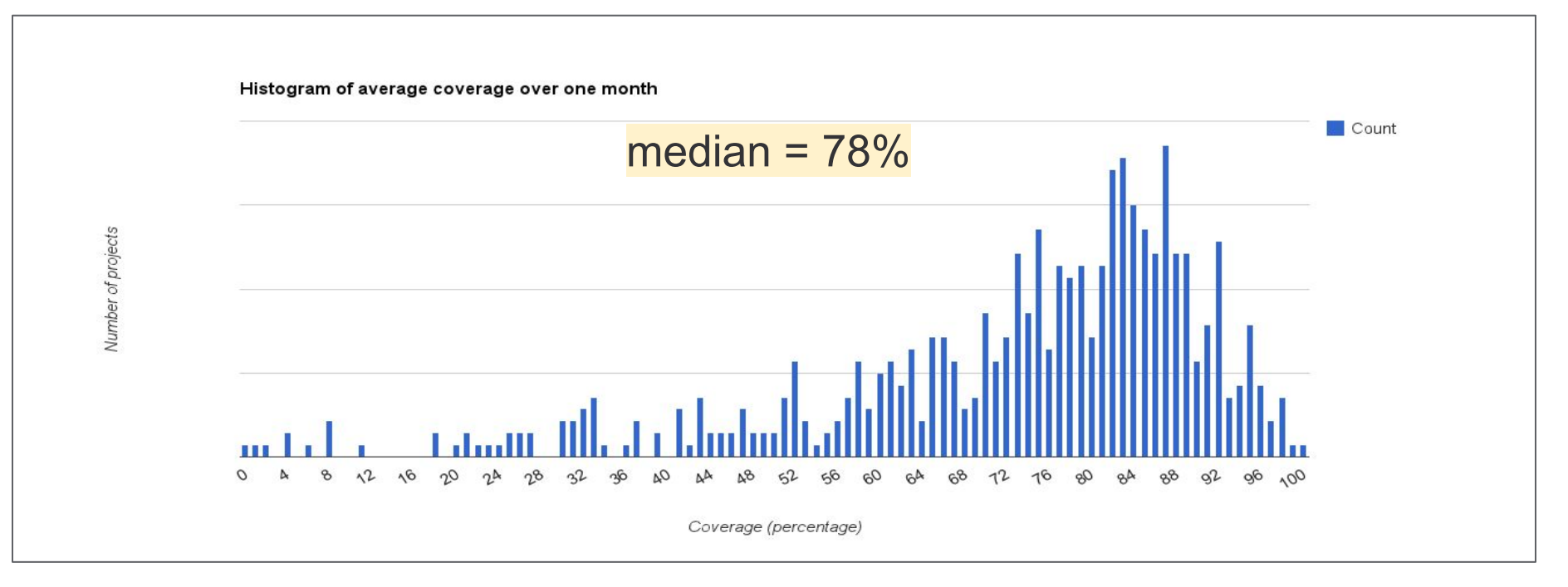

[https://docs.google.com/presentation/d1god5/fDDd1aP6PwhPodOnAZSPpD80lqYDrHhuhyD7Tvg/edit#slide=id.g3f5c82004\\_99\\_135](https://docs.google.com/presentation/d/1god5fDDd1aP6PwhPodOnAZSPpD80lqYDrHhuhyD7Tvg/edit#slide=id.g3f5c82004_99_135)

# **Exercises**

1. For the following function, fill in the table with the statements and branch coverage results.

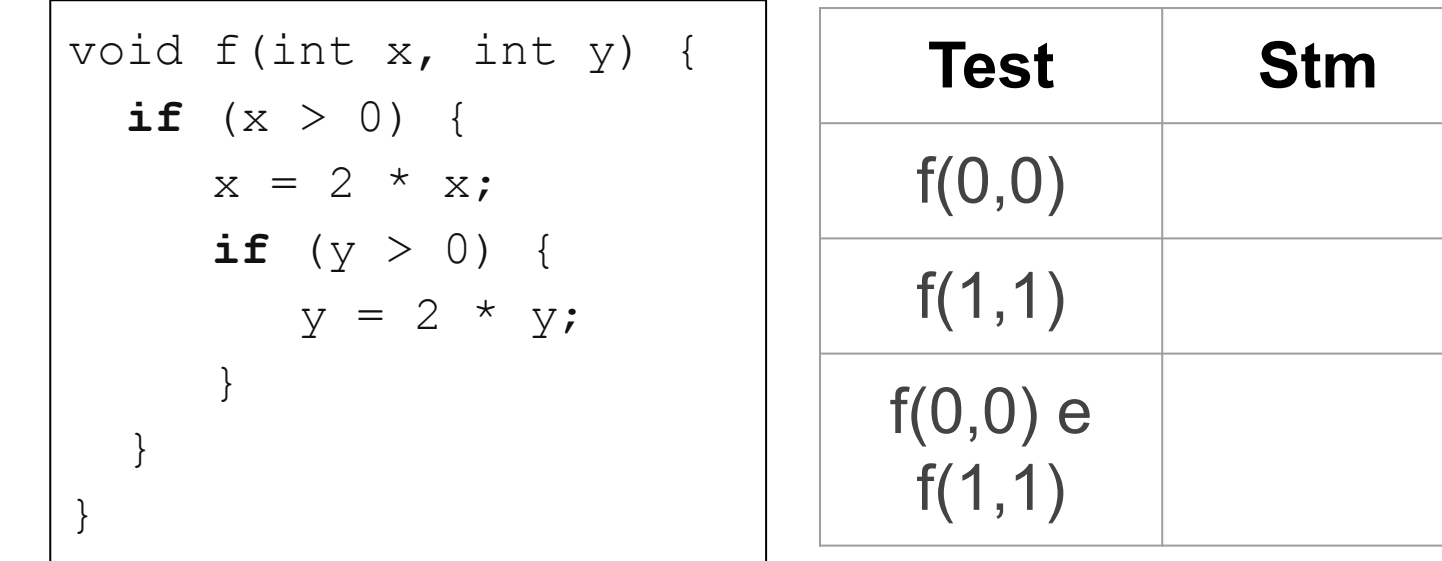

**Brch** 

2. In a university, students receive score A if they have a grade greater than or equal to 90. This function implements this requirement:

```
boolean isScoreA(int grade) {
  if (grade > 90)
     return true;
   else return false;
}
```
- (a) Does this implementation have a bug? If so, when it result in a failure?
- the statement coverage of this test? And the branch coverage?  $_{46}$ (b) Suppose this function is tested with grades 85 and 95. What is

3. Consider the following statement:

if a program has 100% statememt coverage, it is bug-free.

Is this statement true or false? Justify.

4. Why is it usually not necessary to achieve 100% statement coverage?

# **Testability**

public class BMIServlet extends HttpServlet {

public void doGet(HttpServletRequest req,

HttpServletResponse res) {

```
res.setContentType("text/html");
```

```
PrintWriter out = res.getWriter();
```

```
String weight = req.getParameter("weight");
```

```
String height = req.getParameter("height");
```

```
try \{
```
ł

```
double w = Double.parseDouble(weight);
double h = Double.parseDouble(height);
double bmi = w / (h * h);
```

```
out.println("Body Mass Index (BMI): " + bmi);
```

```
\mathcal{F}catch (NumberFormatException e) {
  out.println("Data must be numeric");
```
# Example: Servlet

Difficult to test as it has dependencies (parameters) to the Java Servlets package

## Problem: calling doGet(...) is not easy...

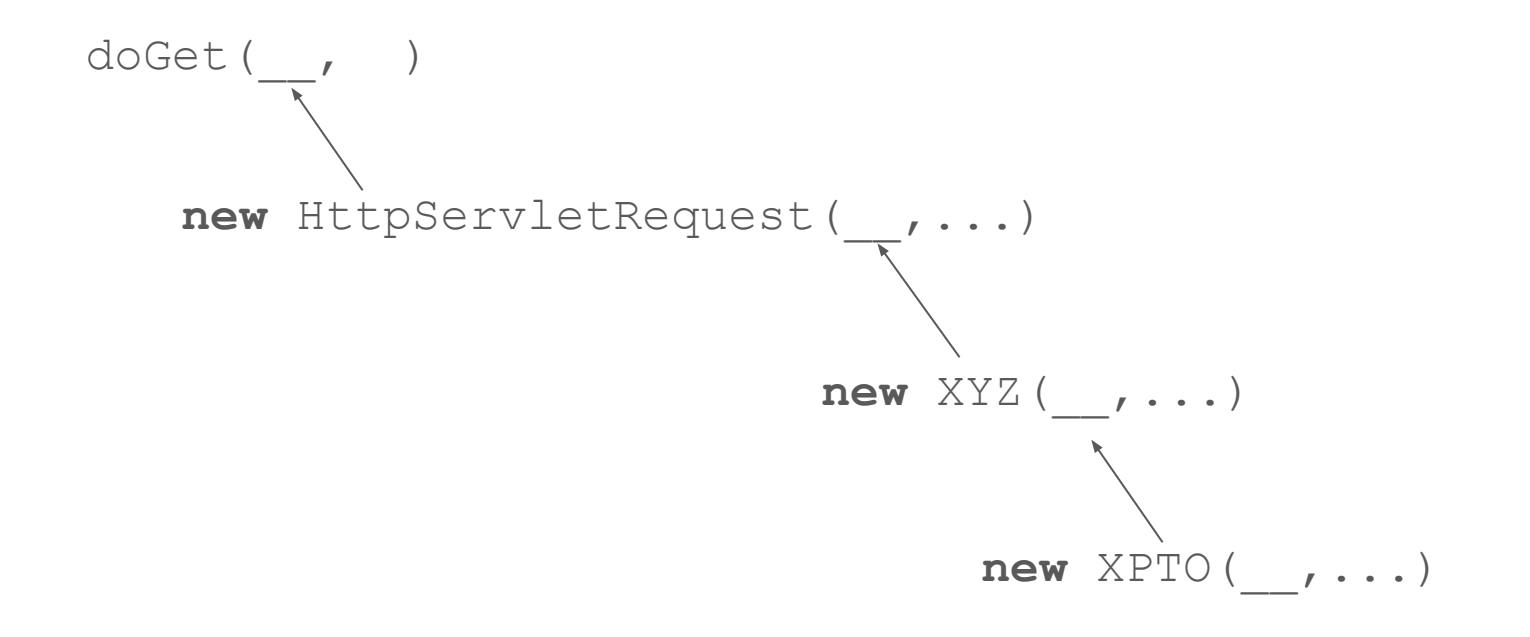

Testability of doGet() is low

```
class BMIModel {
 public double calculateBMI(String w1, String h1)
                throws NumberFormatException {
    double w = Double.parseDouble(w1);
    double h = Double.parseDouble(h1);return w / (h * h);
public class BMIServlet extends HttpServlet {
  BMI Model \text{ model} = new BMI Model();
  public void doGet(HttpServletRequest req,
                    HttpServletResponse res) {
    res.setContentType("text/html");
    PrintWriter out = res.getWriter();
    String weight = req.getParameter("weight");
    String height = req.getParameter("height");try {
      double bm = model. calculateBMI (weight, height);
      out.println( Body Mass Index (BMI): " + bmi);
    \mathcal{F}catch (NumberFormatException e) {
      out.println("Data must be numeric");
```
Solution: extraction of the domain  $\rightarrow$  rule to a separate and easier to test class

# **Mocks**

```
public class BookSearch {
  BookService rbs;
  public BookSearch(BookService rbs) {
    this.rbs = rbs;
  \mathcal{F}public Book getBook(int isbn)
    String json = \frac{rbs.search(isbn);}{-s-bs.search(isbn);}String title;
    title = (String) obj.get("title");return new Book(title);
  \mathcal{F}\mathcal{F}public interface BookService {
  String search(int isbn);
}
```
# Motivating Example

Method that searches for a book in a remote service

# Problem: Unit tests should be fast!

## Solution: Mocks

- Object that emulates a real object
- But, it's much simpler than this object

#### Solution without mocks (slow test as it accesses a remote server)

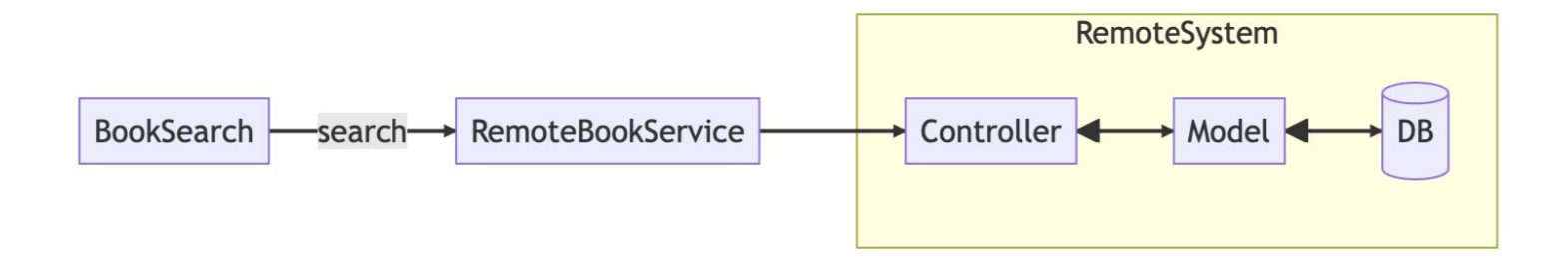

#### Solution without mocks (slow test as it accesses a remote server)

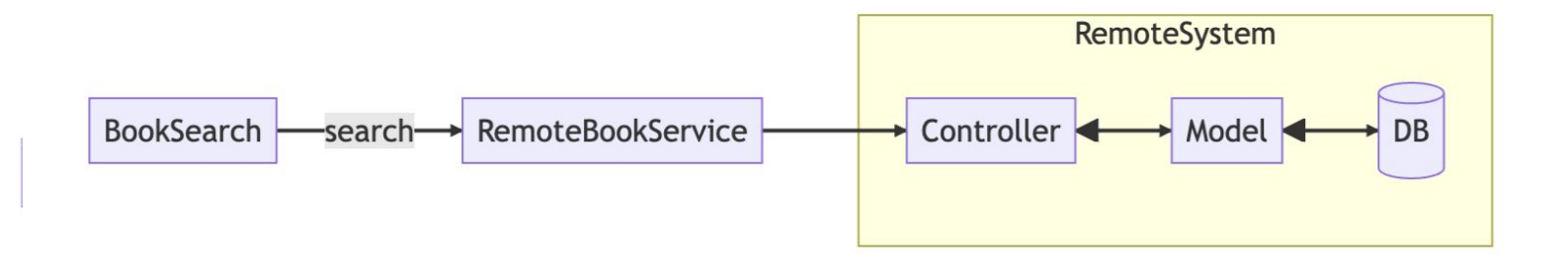

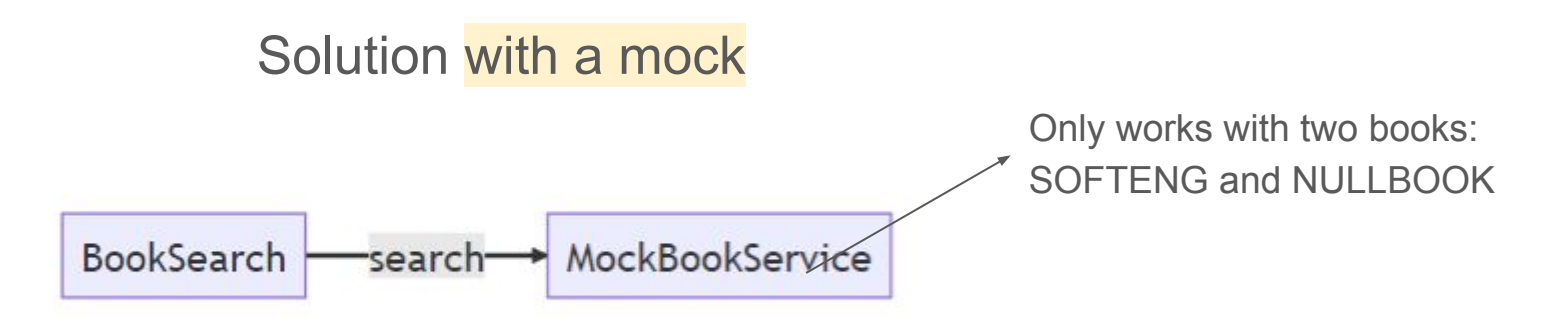

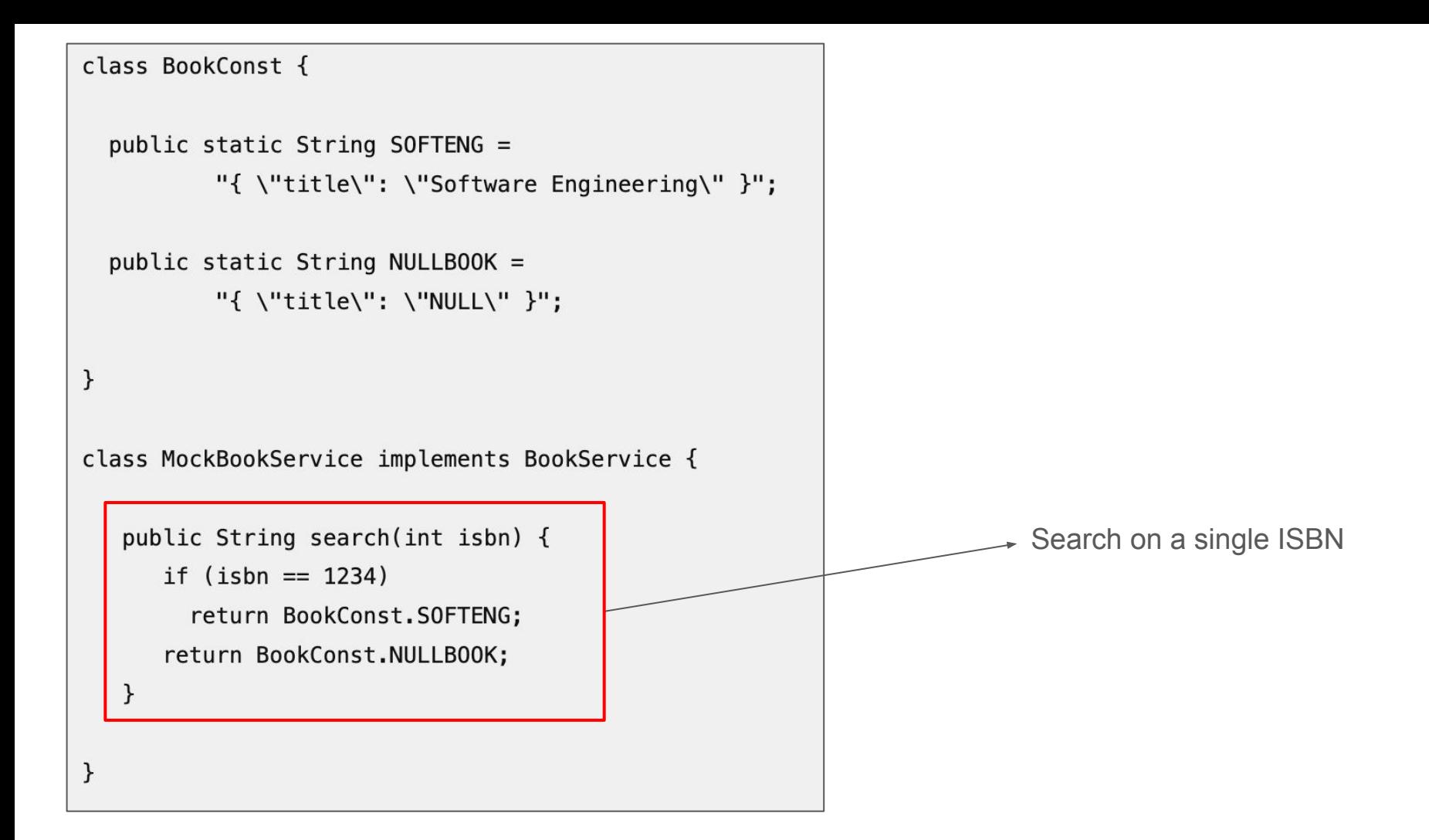

```
public class BookSearchTest {
  private BookService service;
                                                                  Test uses the mock@Before
  public void init() \{service = new MockBookService();
  @Test
  public void testGetBook() {
    BookSearch bs = new BookSearch(service);
    String title = bs.getBook(1234).getTitle();
    assertEquals("Software Engineering", title);
  \mathcal{F}\mathcal{F}
```
# Mock Frameworks

## Example: Mockito

- Facilitates the implementation of mocks via a domain-specific language
- Dispenses the manual implementation of mocks

```
public class BookSearchTest {
                                                                                  Creates a mock
  private BookService service;
                                                                                  Programs the mock's behavior@Before
  public void init() {
    service = Mockito.mock(BookService.class);
    when(service.search(anyIn#).
                 thenReturn(BookConst.NULLBOOK);
    when(service.search(1234)).thenReturn(BookConst.SOFTENG);
  \mathcal{F}@Test
  public void testGetBook() {
    BookSearch bs = new BookSearch(servative);
    String title = bs.getBook(1234).getTitle();assertEquals("Software Engineering", title);
  \mathcal{F}\mathcal{F}62
```
#### Mock Manual

```
@Before
public void init() {
  service = new MockBookService();
}
```
**class** MockBookService **implements** BookService {

 **public** String search(int isbn) { **if** (isbn  $== 1234$ ) **return** BookConst.SOFTENG; **return** BookConst.NULLBOOK; }

#### **Mockito**

```
@Before
public void init() {
  service = Mockito.mock(BookService.class);
  when(service.search(anyInt()).thenReturn(BookConst.NULLBOOK);
  when(service.search(1234)).thenReturn(BookConst.SOFTENG);
}
```
}

# Test-Driven Development (TDD)

## TDD

- One of the programming practices proposed by XP
- Idea: write test T before class C

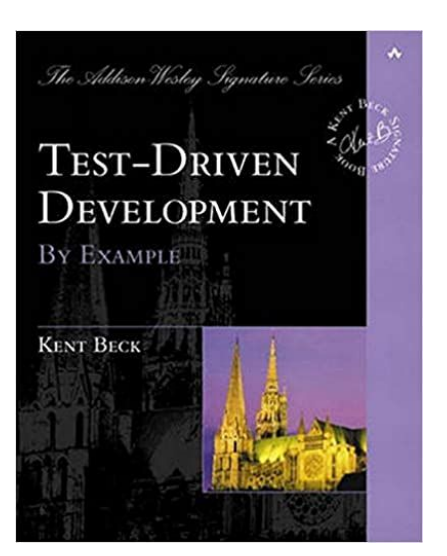

# **Benefits**

- Prevents devs from forgetting to write tests
- Encourages the writing of code with testability
- Improves the design of the code, as the developer becomes the first user of their code
- Coverage can reach 90%

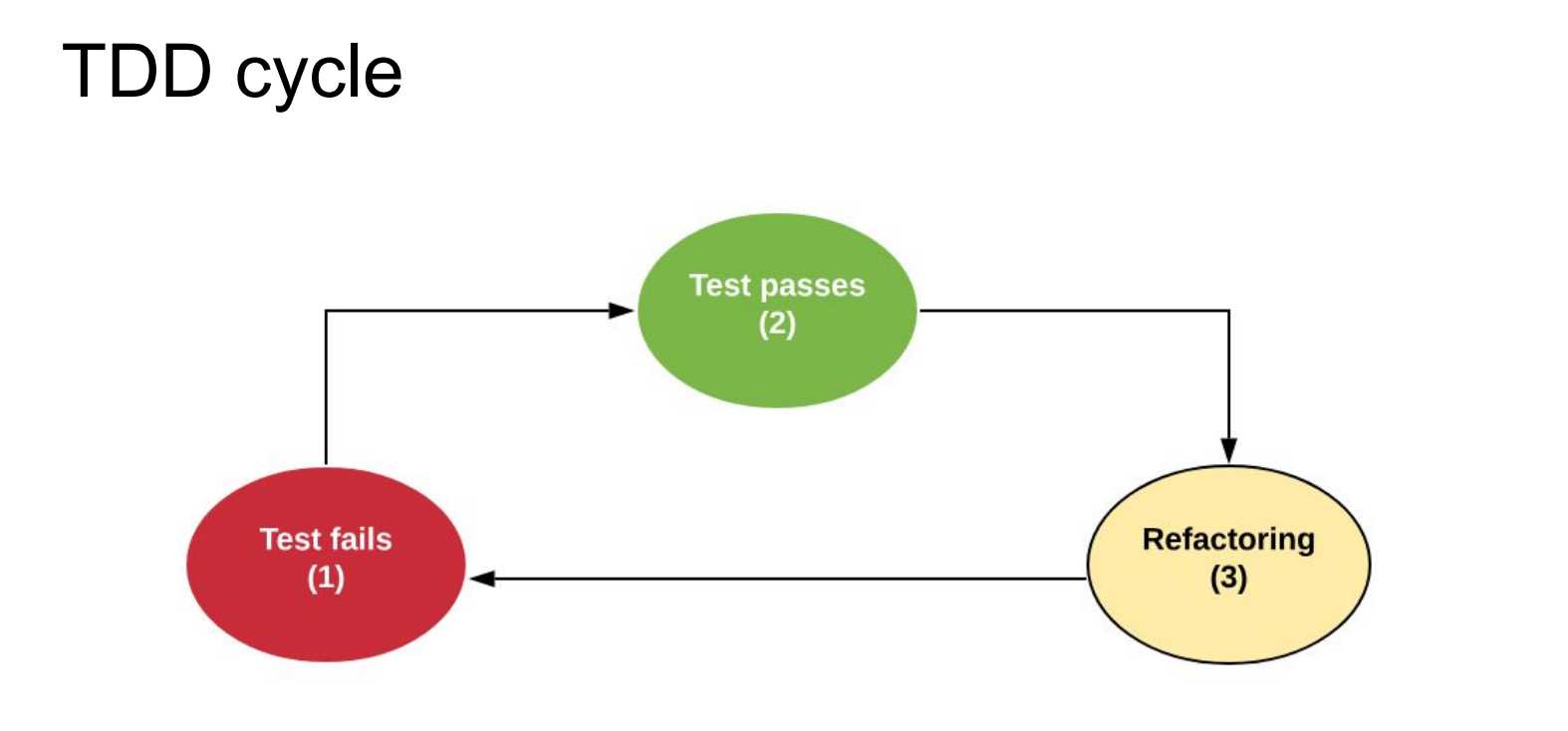

# Example of TDD: Shopping Cart

### **Red**

#### @Test

```
void testAddGetTotal() {
  Book b1 = new Book("book1", 10, "1");Book b2 = new Book("book2", 20, "2");ShoppingCart cart = new ShoppingCart();
  cart.add(b1);cart.add(b2);assertEquals(30.0, cart.getTotal());
\}
```
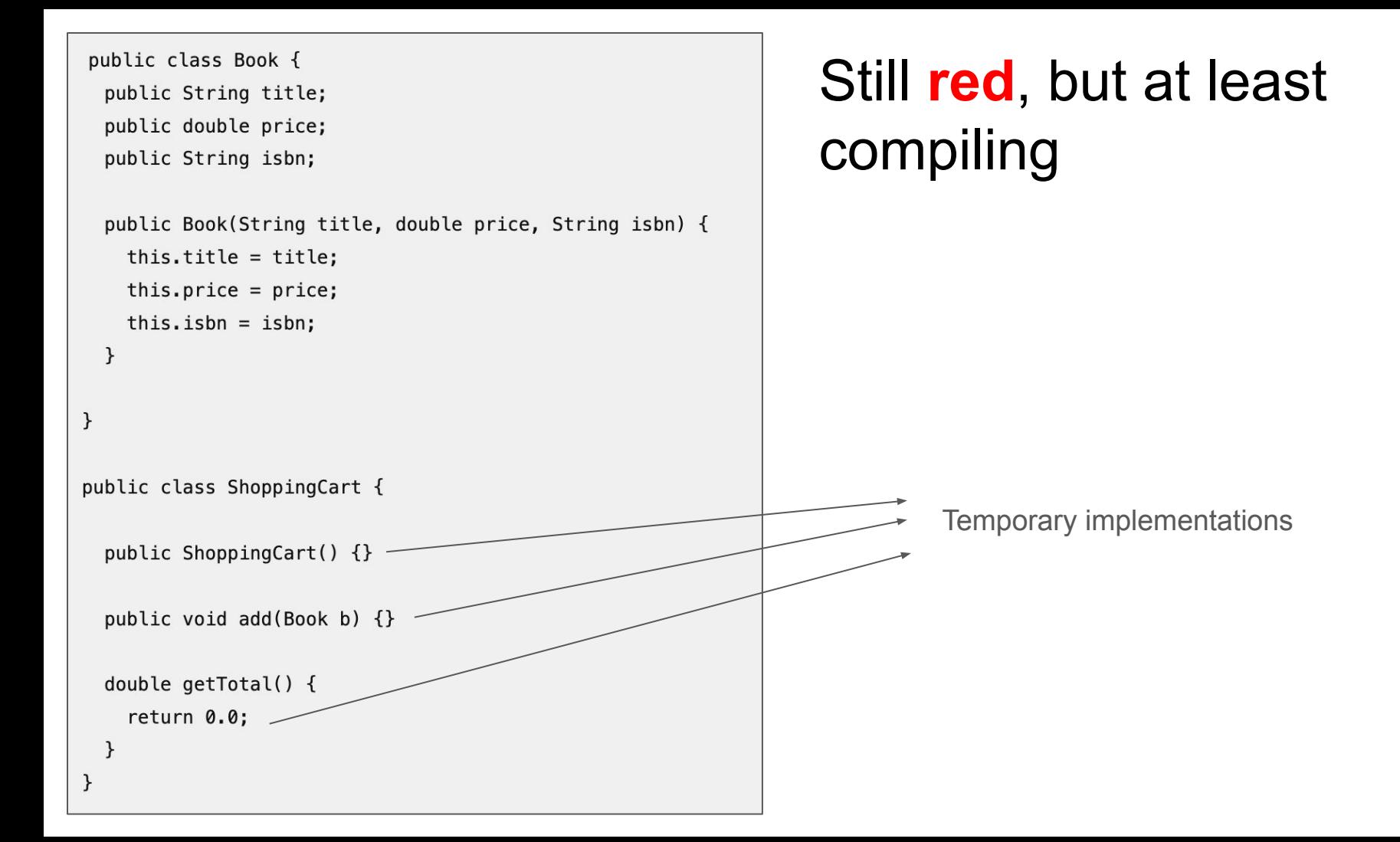

#### 70

## First **Green**

```
public class ShoppingCart {
  public ShoppingCart() {}
  public void add(Book b) {}
                                                      Just for a "small victory" ... 
  double getTotal() {
                                                      baby stepsreturn 30.0 -\mathcal{F}ł
```

```
public class ShoppingCart {
```
private ArrayList<Book> items;

```
private double total;
```

```
public ShoppingCart() {
  items = new ArrayList<Book>();
  total = 0.0;
\,
```

```
public void add(Book b) {
 items.add(b);total += b\}
```

```
double getTotal() {
  return total;
```
 $\}$ 

ł

# Now, a real **green**
#### Yellow: can we refactor and improve the code?

```
public class Book {
   private String title;
   private double price;
   private String isbn;
   public Book(String title, double price, String isbn) 
{
     this.title = title;
     this.price = price;
     this.isbn = isbn;
 }
}
```
#### Next Step?

- Do we need more features?
- If yes, new TDD cycle (red-green-yellow)

## Integration Tests

### Integration Tests

- Test a feature or service
- Including external services (DB, for example)

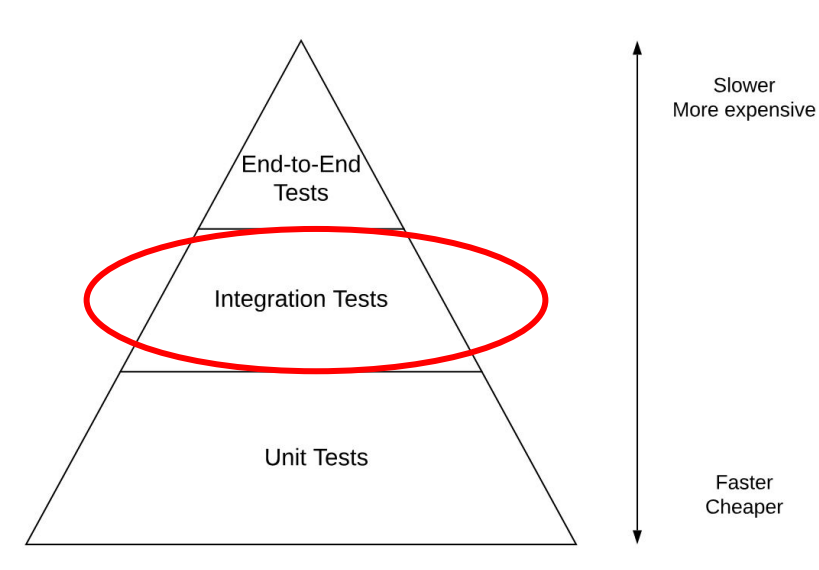

#### Remembering ...

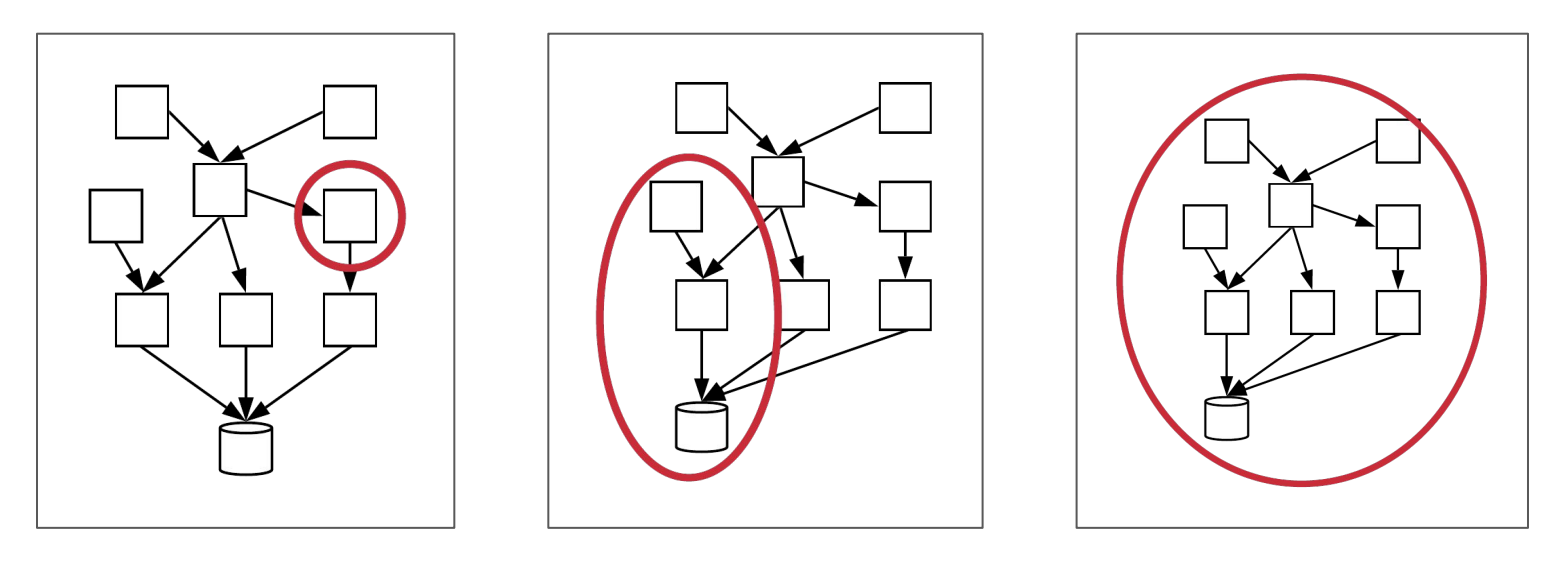

Unit Unit Integration End-to-End

### Example of Integration Test

### Q&A Forum with a frontend (React) and a backend (Express.js)

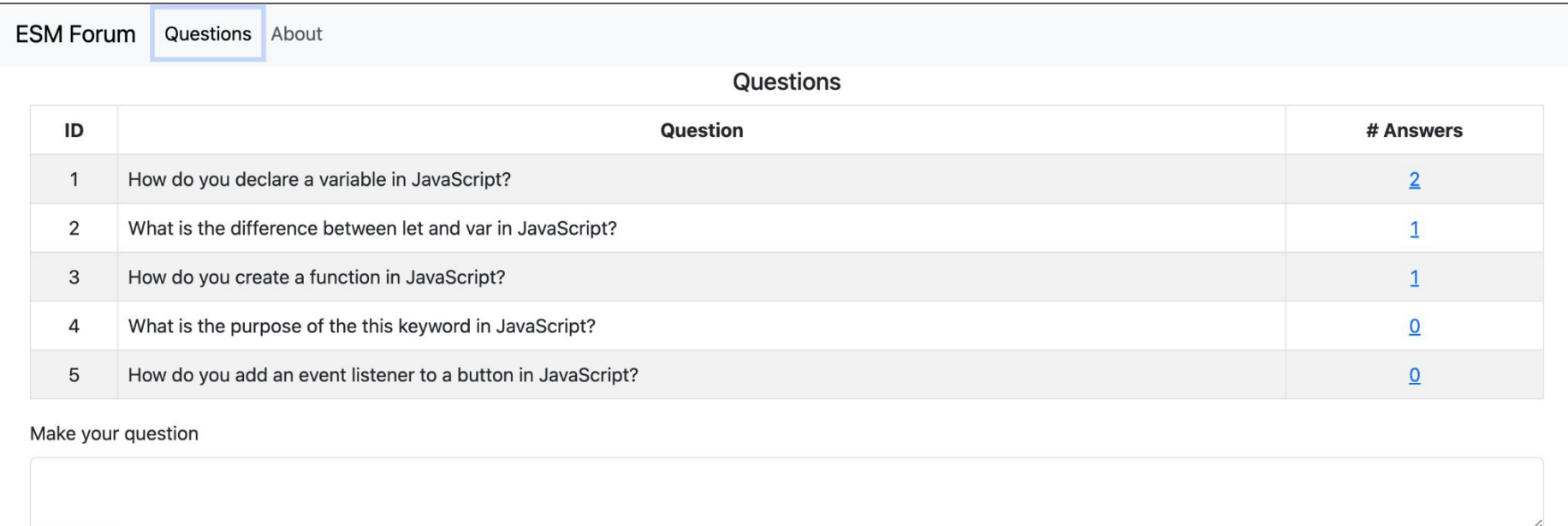

Submit

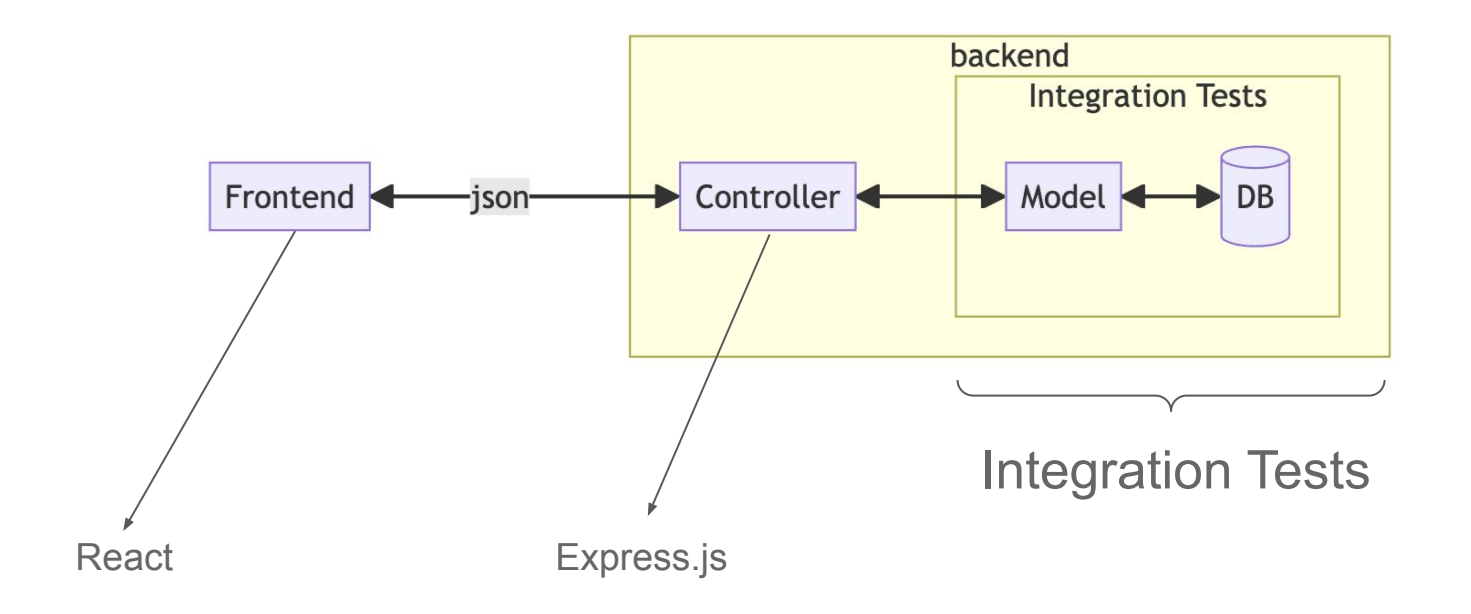

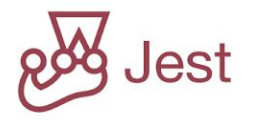

```
beforeEach(() => {
   bd.reconfig('./db/qa-forum-test.db');
   // clears all tables
   bd.exec('delete from questions', []);
   bd.exec('delete from answers', []);
});
test('Testing empty database', () => {
   expect(model.list questions().length).toBe(0);
});
```

```
test('Creating three questions', () => {
 model.add question('1 + 1 = ?');
 model.add question('2 + 2 = ?');
 model.add question('3 + 3 = ?');
  const questions = model.list questions();
 expect(questions.length).toBe(3);
 expect(questions[0].text).toBe('1 + 1 = ?');
 expect (questions [1].text).toBe(2 + 2 = ?');
 expect(questions[2].num answers).toBe(0);
 expect(questions[1].id question).toBe(questions[2].id question-1);
});
```
### **Exercises**

1. In June 2021, the following email was sent by mistake to thousands of HBO subscribers. What might have happened for this mail to reach HBO's end users?

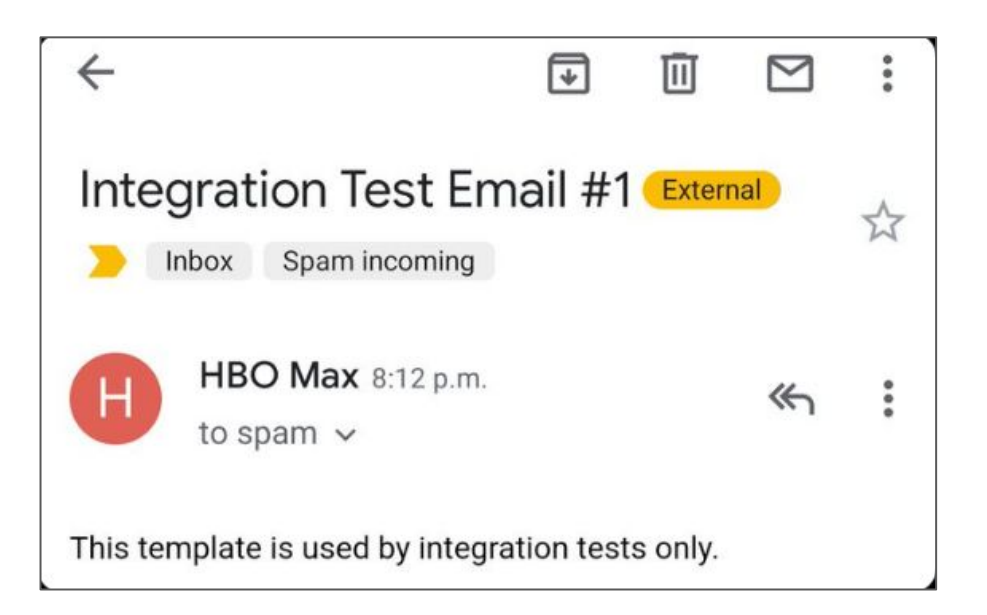

### End-to-End Tests

#### End-to-End Tests

- Test the whole system via its external interface
- The test simulates a person using the system (filling in data, clicking on buttons, etc.).
- Also called: system tests, frontend tests, web UI tests

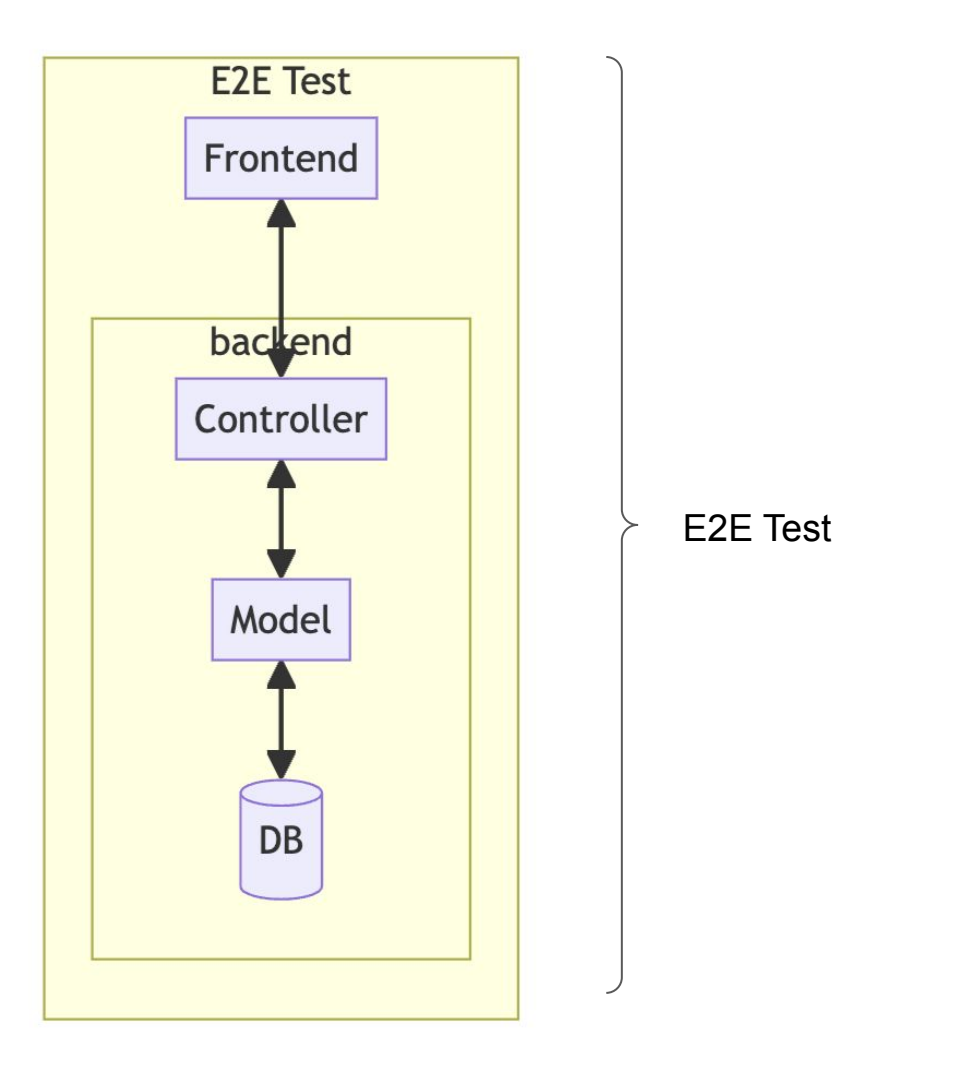

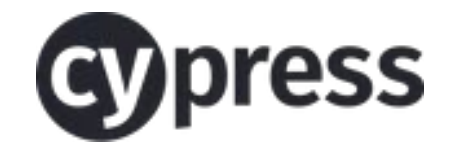

### Example of E2E Test

# todos

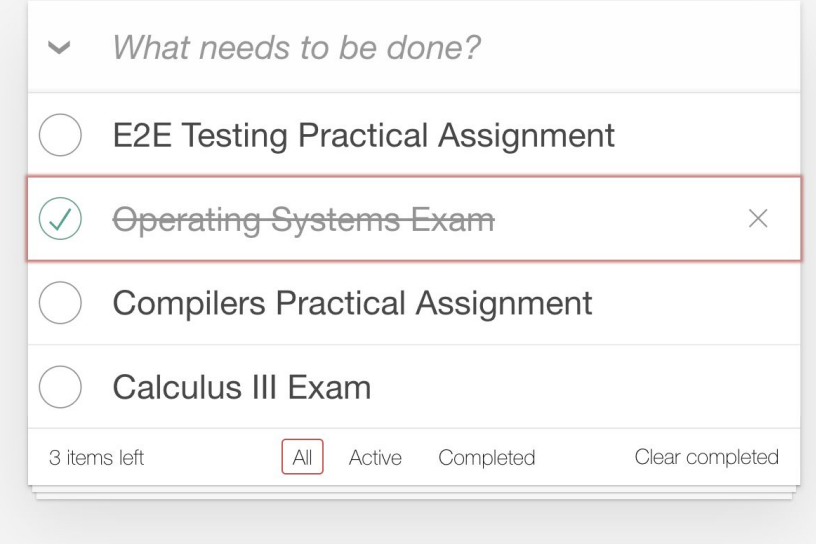

<https://todomvc.com>

#### HTML & CSS Selectors

```
<input class="new-todo" placeholder="What needs to be done?"/>
...
<input class="toggle" type="checkbox" {{checked}}>
...
<button class="destroy"></button>
...
<span class="todo-count"></span>
...
<input class="toggle-all" type="checkbox" />
...
<button class="clear-completed">Clear completed</button>
...
```
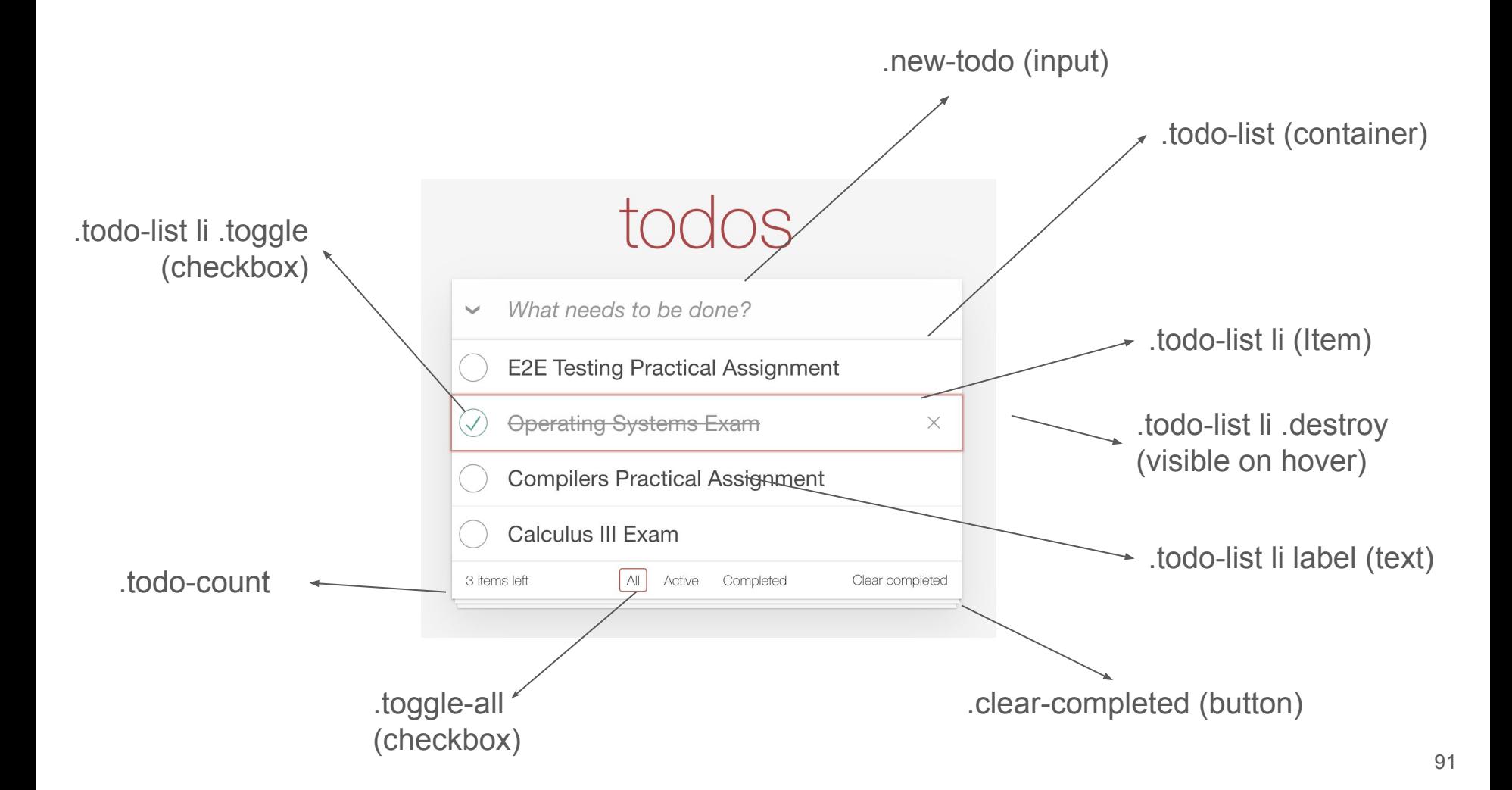

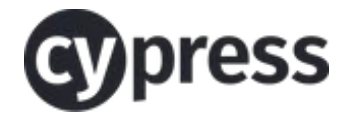

it('Checking if the app is opening', () => { cy.visit('http://127.0.0.1:7001/') })

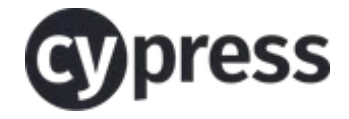

```
it('Inserting a task', () \Rightarrow {
     cy.visit('http://127.0.0.1:7001'); 
     cy.get('.new-todo') 
        .type('E2E Testing Practical Assignment{enter}'); 
     cy.get('.todo-list li')
       .should('have.length', 1) 
       .first()
        .should('have.text', 'E2E Testing Practical Assignment'); 
   });
```
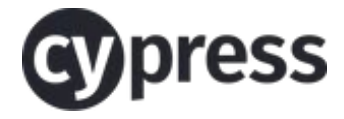

```
it('Inserting and deleting a task', () => {
     cy.visit('http://127.0.0.1:7001');
     cy.get('.new-todo')
       .type('E2E Testing Practical Assignment{enter}');
     cy.get('.todo-list li .destroy')
       .invoke('show')
       .click();
     cy.get('.todo-list li')
       .should('have.length', 0);
   });
```

```
it('Selecting completed and active tasks', () => {
     cy.visit('http://127.0.0.1:7001'); 
     cy.get('.new-todo')
       .type('SoftEng Practical Assignment{enter}')
       .type('SoftEng Exam{enter}');
     cy.get('.todo-list li .toggle')
       .first()
       .click();
     cy.contains('Active').click();
     cy.get('.todo-list li')
       .should('have.length', 1)
       .first()
       .should('have.text', 'SoftEng Exam');
```
Continue… 95

Continuation…

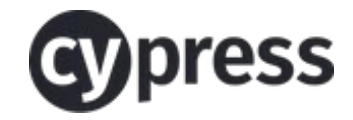

```
 cy.contains('Completed').click();
   cy.get('.todo-list li')
     .should('have.length', 1)
     .first()
     .should('have.text', 'SoftEng Practical Assignment');
   cy.contains('All').click();
   cy.get('.todo-list li')
     .should('have.length', 2);
 });
```
# **End**